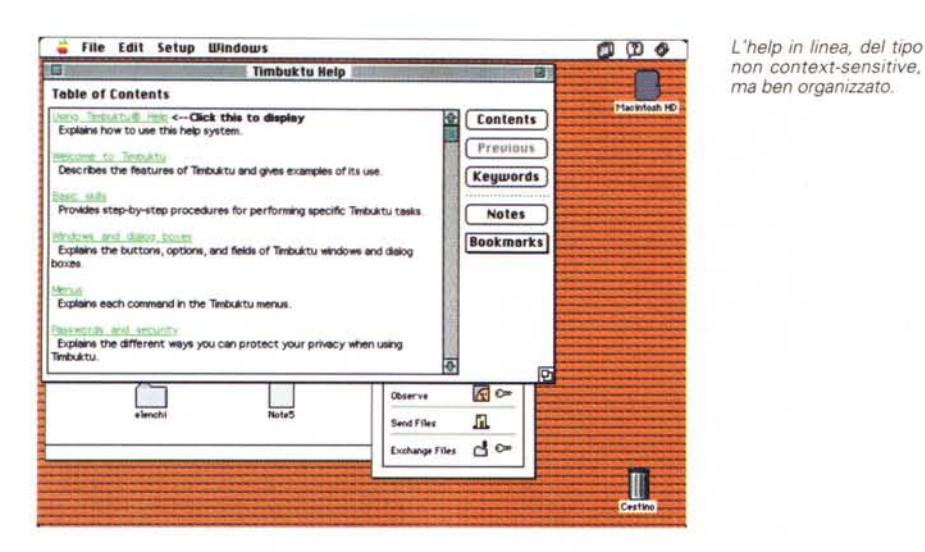

contrario, quando un Mac controlla un MS-DOS entra in gioco QuickDraw.

Farallon ammette che esistono alcune cose da migliorare nello schema adottato per la comunicazione; forse la cosa più fastidiosa, specie se non si dispone di una macchina dai buoni muscoli, è la lentezza dello scrolling e del refreshing dello schermo. La cosa è appena avvertibile quando si interconnettono due Mac, ma può divenire pesante in un collegamento di basso lignaggio (es. SE e 386) e addirittura ai limiti della sopportazione quanto interviene una macchina 286. Inoltre la qualità del colore, sempre in scambi tra ambienti diversi, lascia un poco a desiderare.

# *Conclusioni*

La nuova versione di Timbuktu offre numerose e avanzate migliorie rispetto a quella vista alcuni mesi fa. Questo pacchetto va comunque visto in uno spirito particolare; si tratta cioè di un package destinato a migliorare prestazioni che già esistono, per essere esso stesso già presente, in un network.

Timbuktu offre senz'altro la sua migliore configurazione d'uso quando gestisce connessioni Mac-Mac; diverso invece è il discorso nell'interscambio tra piattaforme diverse. Sebbene nominate nella letteratura fornita con i package le macchine 286 sono senz'altro fuori gioco a meno di non voler sopportare tempi abbastanza lunghi di gestione delle finestre. Con macchine 386 di un certo livello, specie quando funzionanti come host, la cosa si fa più accettabile ma è solo dal 486 in poi che la musica acquista il giusto ritmo. Certo è che fa una certa impressione, le prime volte, giocherellare, con una finestra Windows su uno schermo Mac, ma provate solo a immaginare quale comodità sia poter lavorare con pacchetti trasparenti tra le due piattaforme (es. Word o Page-Maker).

E così ci si diverte parecchio, ma ci si rende subito conto di avere a disposizione un pacchetto che, al momento buono, può risolvere diversi problemi; immaginate di aver dimenticato in ufficio un piano finanziario scritto con Excel e già le poche centinaia di migliaia di lire del costo dei pacchetti si fanno dimenticare. Altro che spedizioni via posta o Pony Express. And Many Express.

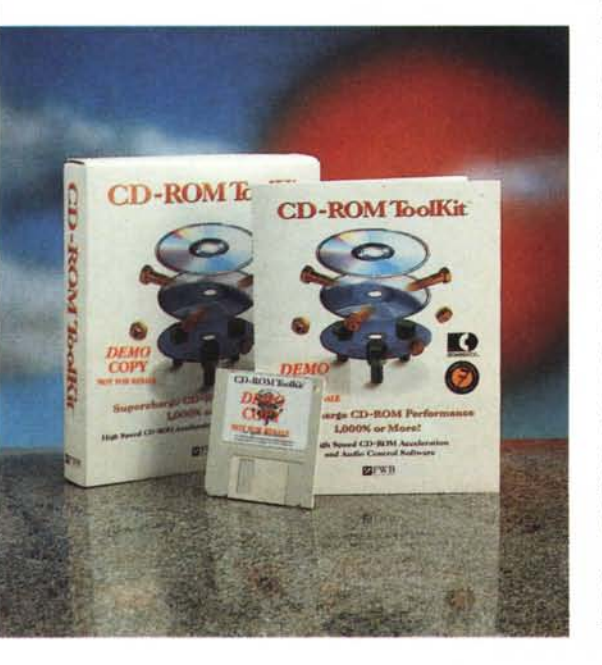

**eD-ROM Toolkit** Probabilmente uno dei più fastidiosi problemi collegati con l'uso di CD-ROM è legato alla lentezza dell'accesso e del trasferimento dei dati. Direte che si tratta di un problema di poco conto, e che non si può pretendere tutto; e invece no! Grazie al lavoro di pazienza di piccoli produttori Software come FWB anche questi problemi si possono risolvere.

FWB è molto più noto per un toolkit molto raffinato e potente destinato alla gestione e alla manutenzione degli HD, ed è nota in gergo Mac come la casa dei martelli (per la particolare forma del logo). CDT (CD-ROM Toolkit) permette di risolvere il problema in due modi; primo impiega un sofisticato driver SCSI che supporta tutti i più popolari driver CD, secondo utilizza un efficiente accesso al disco usando una piccola parte dell'HD come cache, sfruttando la maggiore velocità d'accesso del disco rigido per indirizzare la ricerca sul CD in maniera più veloce ed immediata.

CD-ROM Toolkit copia su HD tutte le informazioni più importanti riguardanti file, cartelle, e in altri termini, tutto il desktop folder del CD. Ogni richiesta eseguita cliccando l'icona del CD si trasforma in un'analisi del file presente sull'HD cosa che permette di velocizzare da dieci a venti volte l'indirizza mento delle testine di lettura. Inoltre la stessa operazione di trasferimento file è velocizzata, in quanto il sistema operativo utilizza la stessa tecnica per guidare la letturascrittura dei due sistemi.

Inoltre il driver permette di accedere a tutti i più popolari formati di CD-ROM, compresi i Kodak PhotoCD, l'ISO 9660, il vecchio High Sierra e i dischi ProDos.

# **CD-ROM Toolkit**

### Produttore

*FWb Software Ine. 2040, Polk Street Suite 215 San Franciseo CA 94109* **Distributore** *Ameriean Dataline S.a.s. Via della Resistenza, 38/8 31038· Paese (TV) Tel. 0422/451150* Prezzo *(lVA esclusa): CD-Rom Toolkit L. 199.000*

OOR

**FOR** 

1 Toolk'd

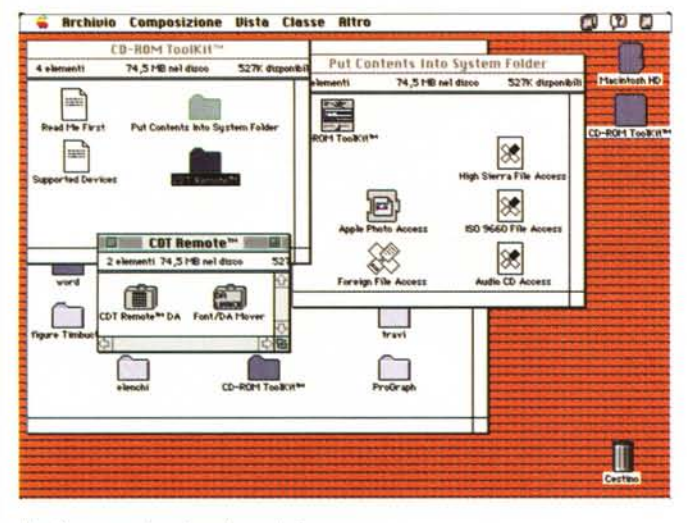

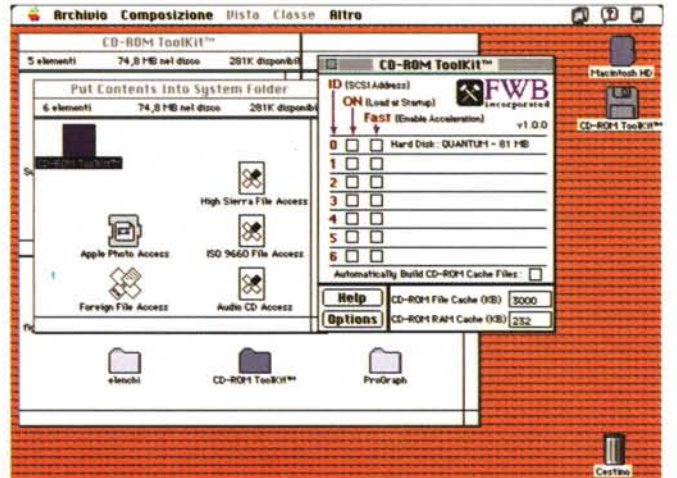

**C. Archivio Composizione COI Remain** 

 $\sqrt{\frac{1}{1+1}}$ 

24 alumna

o

ut car a

**Select Benice** 

moto

**Fewer Controls MK** 

**Play Only Chosen Track** 

 $\mathbb{Z}$ 

 $x<sub>0</sub>$ 

**Cul Rem** 

**TIFFE** 

reen museum meens mus

 $0.00$ 

**THE BENS** 

u jae

Ш

 $\circ$  $\mathbf{o}$ 

Il software contenuto nel pacchetto.

Il CD-ROM Toolkit in azione, con, in evidenza, le finestre dei device collegati.

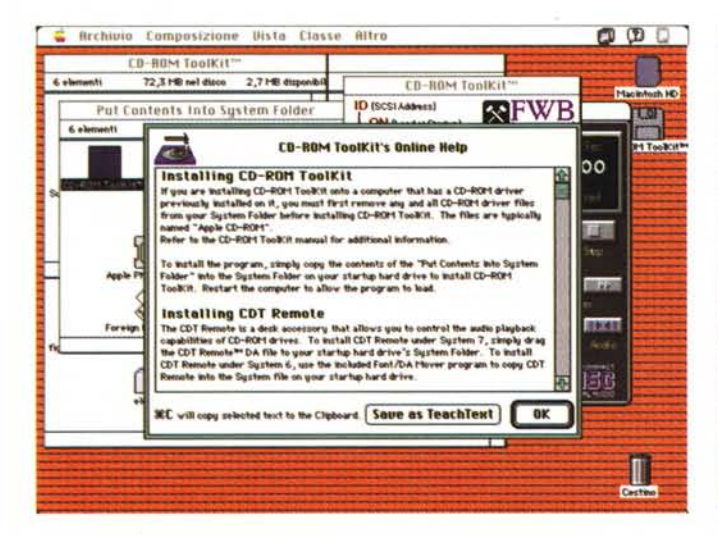

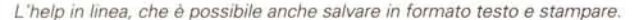

Il CDT controller, in tutto simile a un pannello di controllo di CD musicali.

Molti di questi nuovi driver includono la capacità di leggere dischi «multisession» (come il Kodak PhotoCD), dallo standard originale visto che possono essere scritti più di una volta (la scrittura «secondaria» è essenzialmente scritta «dopo» la prima; per leggerla sono necessari particolari driver cosiddetti «multisession» compatibili. Con CDT non è necessario acquistare driver particolari in quanto esso già contiene tutto il necessario per il funzionamento di questo particolare formato.

# In breve, il package

Per poter funzionare al meglio CDT esige che i driver precedentemente utilizzati siano assolutamente rimossi, in quanto interferirebbero con il nostro. dopo di che si tratta solo di installare

nella cartella sistema uno o due file (a seconda delle esigenze e del sistema presente) e il gioco è fatto.

Una volta lanciato il CDEV che regola il driver appare subito chiara la tecnica di funzionamento del programma; vengono elencati tutti i CD collegati e per ciascuno occorre settare i parametri relativi all'accesso, al lancio e all'abilitazione all'accelerazione. Il package si incarica di costruire il file Cache (occorre indicare quanto si desidera riservare sull'HD per lo scopo - generalmente è sufficiente un mega) e da questo momento abbiamo a disposizione un CD col turbo.

Ma c'è di più; il disco contiene anche un'altrettanto utile utility (perdonatemi il gioco di parole). CDT Remote, questo il nome, può essere usato per leggere e «suonare» dischi CD. Poiché il principio

di funzionamento è lo stesso i problemi connessi con molti programmi destinati alla bisogna sono superati. Anche per accontentare l'occhio, il pannello di controllo relativo si presenta come un telecomando per CD classico, con tutti i tasti dedicati al controllo e alla gestione dei brani.

# **Conclusioni**

CD-ROM Toolkit è il degno compagno del package HD Toolkit, già abbastanza noto in Italia. Pacchetto che si basa su un'idea semplice ma geniale e, soprattutto, funzionante, CDT offre all'utente di questa particolare tecnologia un accesso facile e rapido, attraverso la costruzione come abbiamo visto, di un Desktop fantasma. Sembra l'uovo di Colombo, e lo è.  $M<sub>2</sub>$